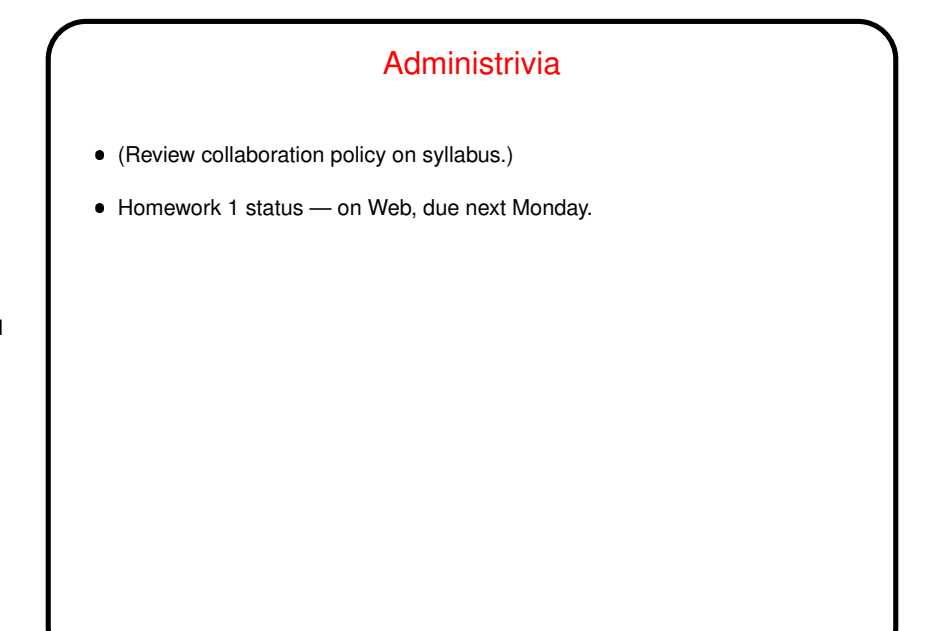

**Slide 1**

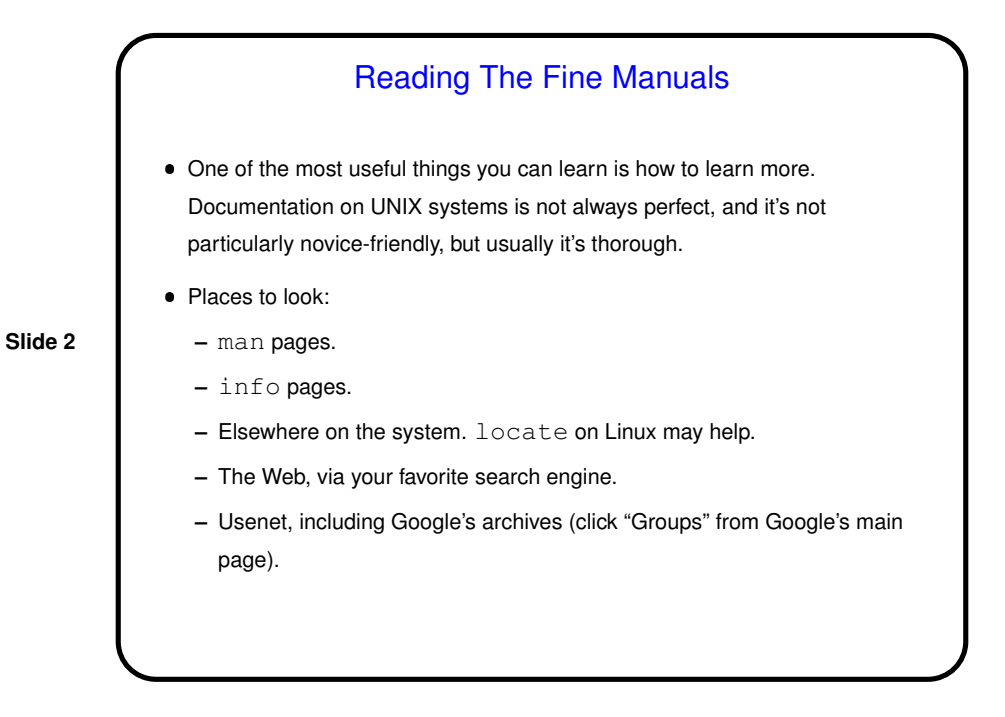

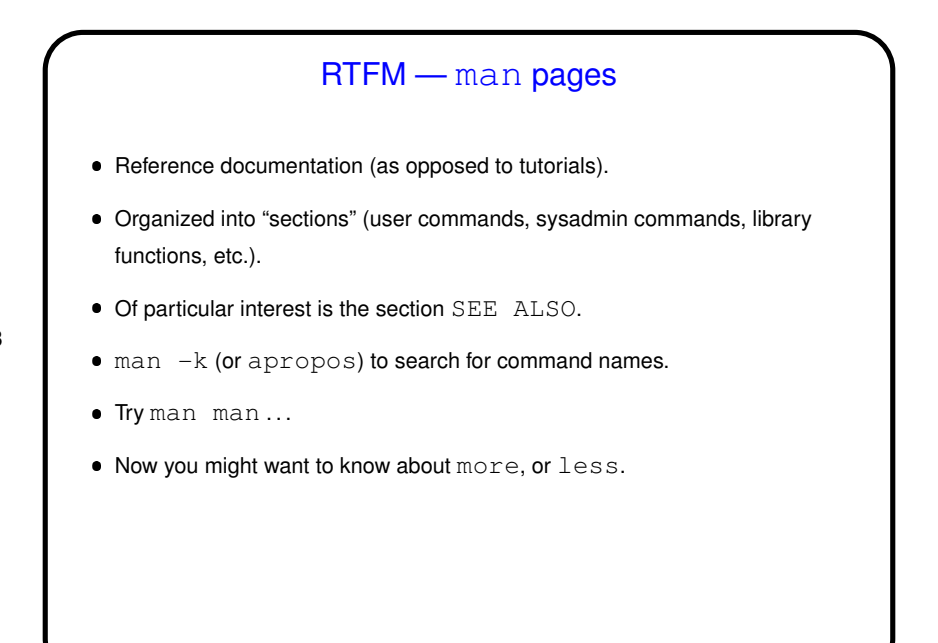

**Slide 3**

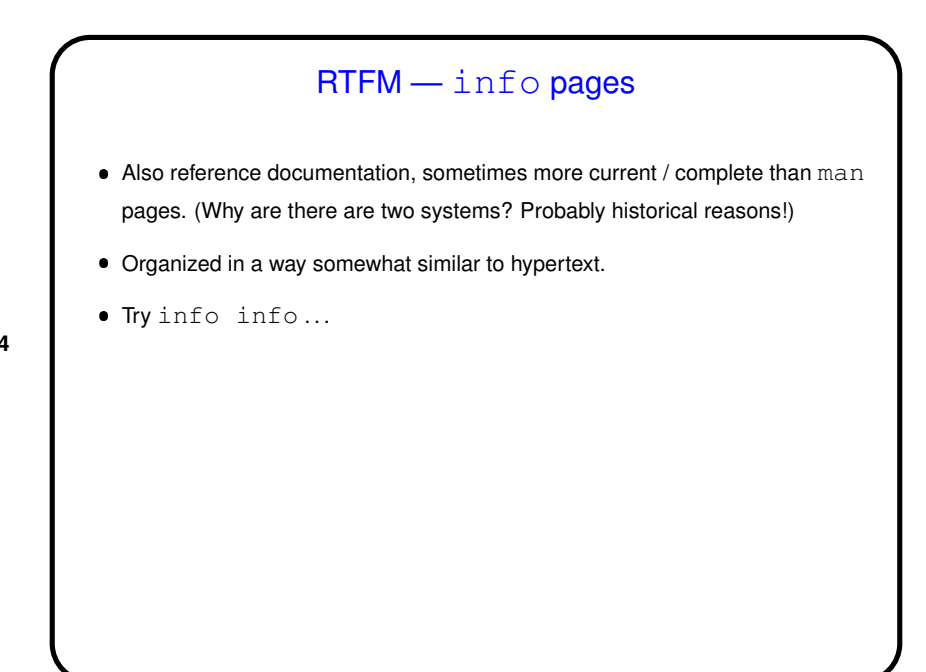

**Slide 4**

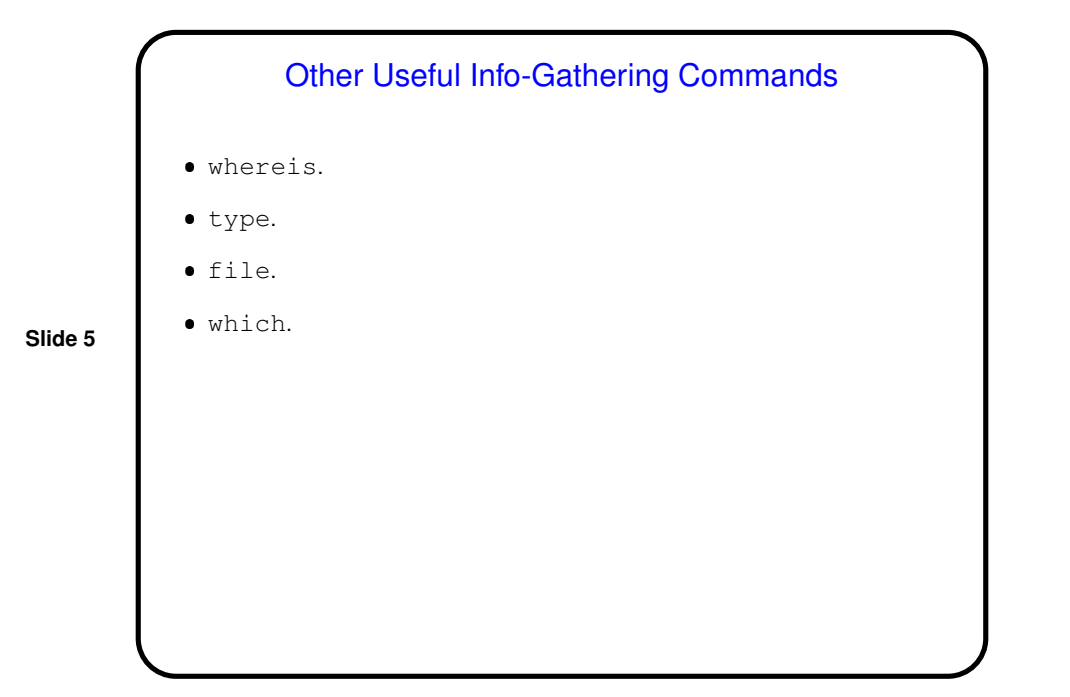

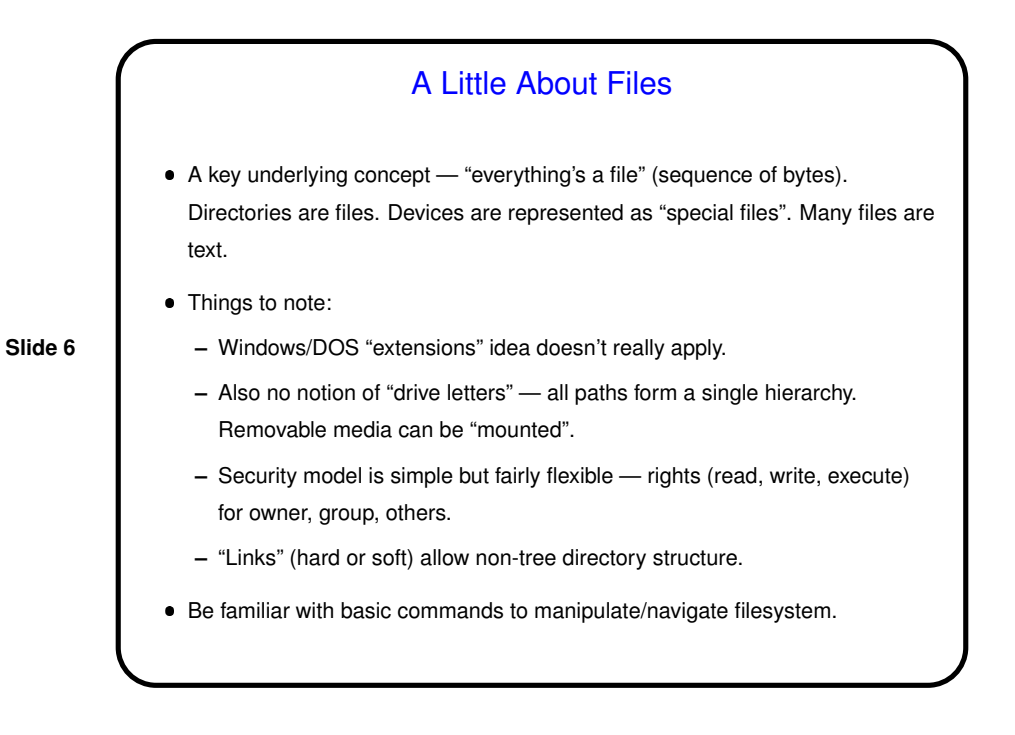

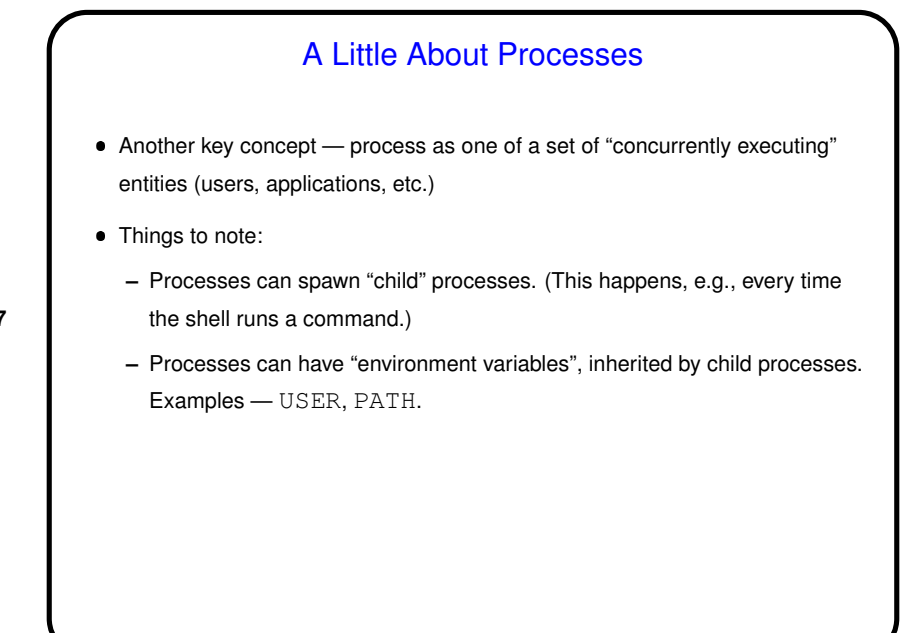

**Slide 7**

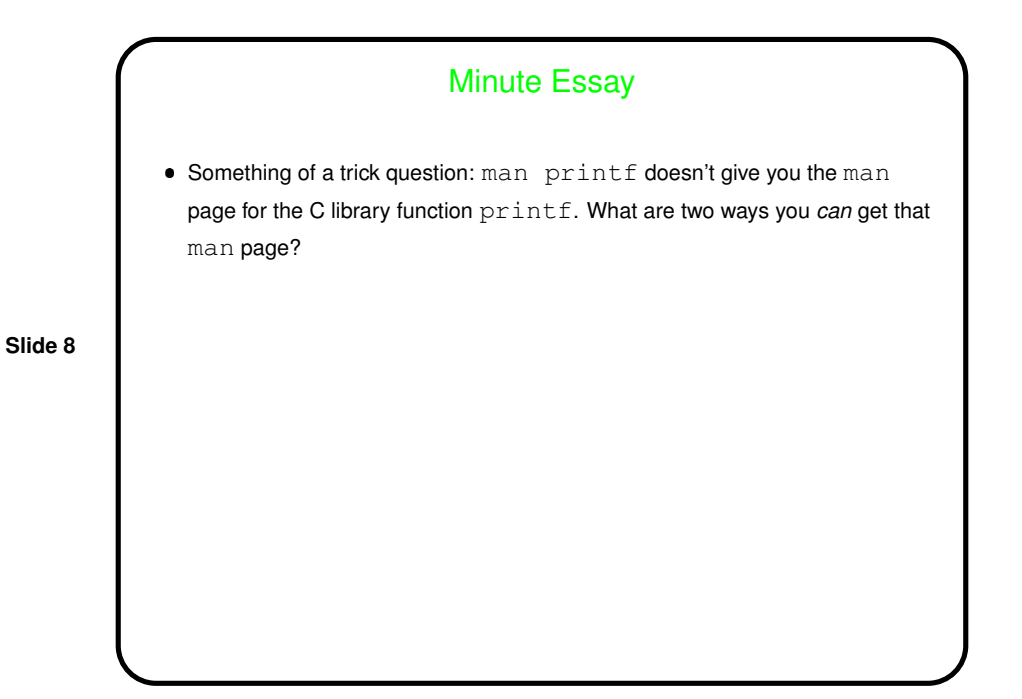

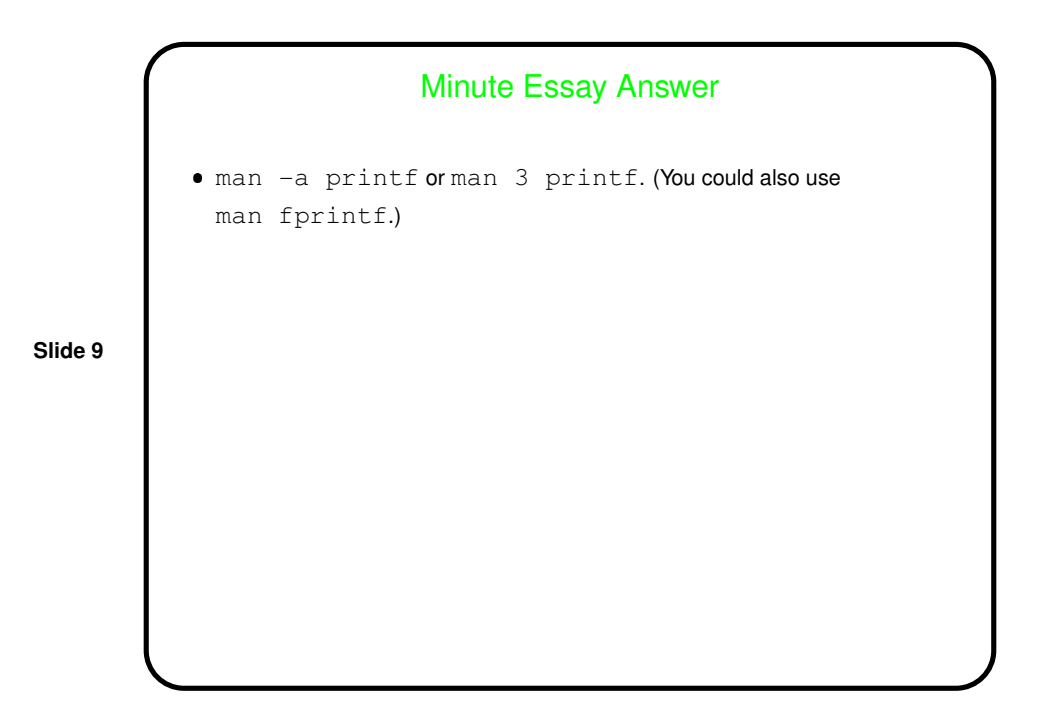